## WLAN Probleme in der UB

## 07.05.2024 11:08:16

## **FAQ-Artikel-Ausdruck**

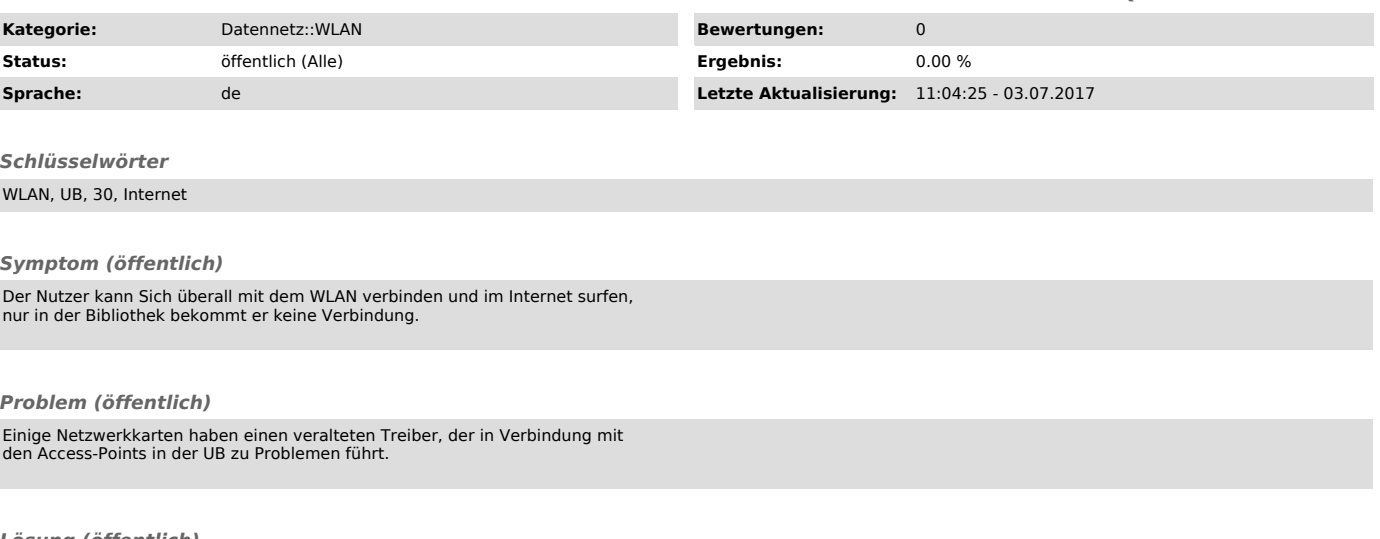

*Lösung (öffentlich)*

Bitte installieren Sie den neusten Netzwerkkarten-Treiber.